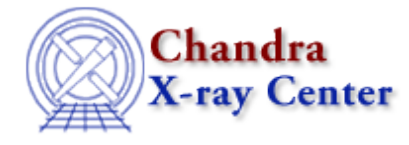

URL[: http://cxc.harvard.edu/ciao3.4/acis\\_process\\_events.html](http://cxc.harvard.edu/ciao3.4/acis_process_events.html) Last modified: December 2006

## *AHELP for CIAO 3.4* **acis\_process\_events** Context: tools

*Jump to:* [Description](#page-0-0) [Examples](#page-0-1) [Parameters](#page-2-0) [CHANGES IN CIAO 3.4](#page-10-0) [CHANGES IN CIAO 3.3](#page-11-0) [CHANGES IN](#page-11-1) [CIAO 3.1](#page-11-1) [Bugs](#page-11-2) [See Also](#page-11-3)

# **Synopsis**

Produce or update TIME, coordinates, PI, GRADE, and STATUS information in ACIS event files

# **Syntax**

```
acis_process_events infile outfile acaofffile [apply_cti] [apply_tgain]
[alignmentfile] [obsfile] [geompar] [logfile] [gradefile] [gainfile]
[badpixfile] [threshfile] [ctifile] [tgainfile] [eventdef] [doevtgrade]
[check_vf_pha] [calc_cc_times] [trail] [spthresh] [time_offset]
[docentroid] [calculate_pi] [pi_bin_width] [pi_num_bins] [max_cti_iter]
[cti_converge] [tstart] [tstop] [clobber] [verbose] [stop] [instrume]
[rand_seed] [rand_pha] [rand_pix_size] [stdlev1] [grdlev1] [cclev1]
[ccgrdlev1]
```
# <span id="page-0-0"></span>**Description**

<span id="page-0-1"></span>`acis\_process\_events' is part of the standard ACIS Level 1 processing pipeline. The tool can be employed by users to update an existing ACIS event data file by recomputing (1) the coordinates TDETX, TDETY, DETX, DETY, X, and Y (and SKY\_1D for continuous−clocking mode data), (2) the pulse−height amplitude columns PHAS\_ADJ (if the CTI adjustment is used), PHA (except for graded−mode data), PHA\_RO (if the time−dependent gain adjustment is used), ENERGY and PI, (3) the FLTGRADE (except for graded−mode data) and GRADE, and (4) some of the bits in the column STATUS. The tool may also be used to apply or remove a CTI adjustment, apply or remove a time−dependent gain adjustment, identify potential background events for TIMED VFAINT mode data, disable the pixel randomization used to compute the coordinates DETX, DETY, X, and Y, disable the randomization used to compute the ENERGY and PI and change the number and data type of the columns that are propagated from the input event data file to the output file. `acis\_process\_events' has many parameters, most of which may be ignored by users. Those who wish to explore the full functionality of the tool should be cautious because it is possible to produce results that are not meaningful or compatible with the calibration products.

# **Example 1**

```
acis_process_events acisf00732_000N002_evt1.fits
acisf00732_999N002_evt1.fits apply_cti=yes apply_tgain=yes
ctifile=CALDB tgainfile=CALDB doevtgrade=yes calculate_pi=yes stop=none
```
In this example, the values of PHA, FLTGRADE, and GRADE are recomputed after performing a CTI adjustment to the values of PHAS to obtain PHAS\_ADJ (apply\_cti=yes ctifile=CALDB doevtgrade=yes). Since the adjustment is computed using the unadjusted values of PHAS, it is not possible to apply the CTI adjustment more than once. If the input event−data file was CTI adjusted, then the adjusted values are discarded and recomputed. The column PHAS\_ADJ is not written to the output file by default, but can be if it is included in the parameter eventdef. The values of ENERGY and PI are recomputed after performing a time−dependent gain adjustment to the values of PHA (apply\_tgain=yes tgainfile=CALDB doevtgrade=yes calculate\_pi=yes). The original, unadjusted values of PHA are written to the column PHA\_RO. The names of the CALDB CTI and time−dependent gain files used are written to the keywords CTIFILE and TGAINFIL, respectively. The recomputation of the coordinates is disabled (stop=none).

It is possible to remove the CTI and time−dependent gain adjustments from PHA, FLTGRADE, GRADE, ENERGY and PI by using the same command shown above, except that apply\_cti=no and apply\_tgain=no.

# **Example 2**

```
acis_process_events acisf00732_000N002_evt1.fits
acisf00732_998N002_evt1.fits gainfile=CALDB doevtgrade=no stop=none
```
In this example, the values of ENERGY and PI are recomputed using the most recent gain file in the calibration database (gainfile=CALDB). The CTI adjustment is neither recomputed nor removed (doevtgrade=no). The name of the CALDB gain file used is written to the keyword GAINFILE. The recomputation of the FLTGRADE, GRADE and coordinates is disabled (doevtgrade=no stop=none).

# **Example 3**

```
acis_process_events acisf00732_000N002_evt1.fits
acisf00732_997N002_evt1.fits acaofffile=pcadf079650047N002_asol1.fits
geompar=geom doevtgrade=no calculate_pi=no rand_pix_size=0.0
```
In this example, the coordinates DETX, DETY, X, and Y are recomputed using the latest CALDB geometry files (geompar=geom) and the specified aspect solution file (acaofffile=custom\_asol1.fits). The pixel randomization is disabled (rand\_pix\_size=0.0, the default is rand\_pix\_size=0.5). The recomputation of the CTI adjustments and FLTGRADE, GRADE, ENERGY and PI values is disabled (doevtgrade=no calculate\_pi=no).

If rand\_pix\_size=0.0 is excluded from the command, then the default pixel randomization (a uniform random deviate between −0.5 and +0.5 pixel) is applied.

# **Example 4**

```
acis_process_events acisf00016_000N002_evt1.fits
acisf00016_999N002_evt1.fits doevtgrade=no check_vf_pha=yes
calculate_pi=no stop=none
```
In this example, a STATUS bit is set to one for potential background events (check\_vf\_pha=yes). The flagged events may be removed from the output file by using dmcopy "acisf00016\_000N999\_evt1.fits[events][status =0]" acisf00016\_000N998\_evt1.fits. This procedure may be used for only TIMED VFAINT mode data. The recomputation of the grade, pulse−height and coordinates information is disabled (doevtgrade=no calculate\_pi=no stop=none).

# **Example 5**

```
acis process events acisf00732 000N002 evt1.fits
acisf00732_996N002_evt1.fits badpixfile=custom_bpix1.fits doevtgrade=no
calculate_pi=no stop=none
```
In this example, the column STATUS is updated using a custom bad pixel file (badpixfile=custom\_bpix1.fits). The custom file is the same as the pipeline−produced file acisf00732\_000N002\_bpix1.fits, except that a few more bad pixels and columns have been added. Events on these pixels and columns have STATUS bits set to one and may be removed by using dmcopy "acisf00732\_000N996\_evt1.fits[events][status=0]" acisf00732\_000N995\_bpix1.fits. The name of the bad pixel and column file used is written to the keyword

BPIXFILE. The recomputation of the grade, pulse−height and coordinate information is disabled (doevtgrade=no calculate pi=no stop=none).

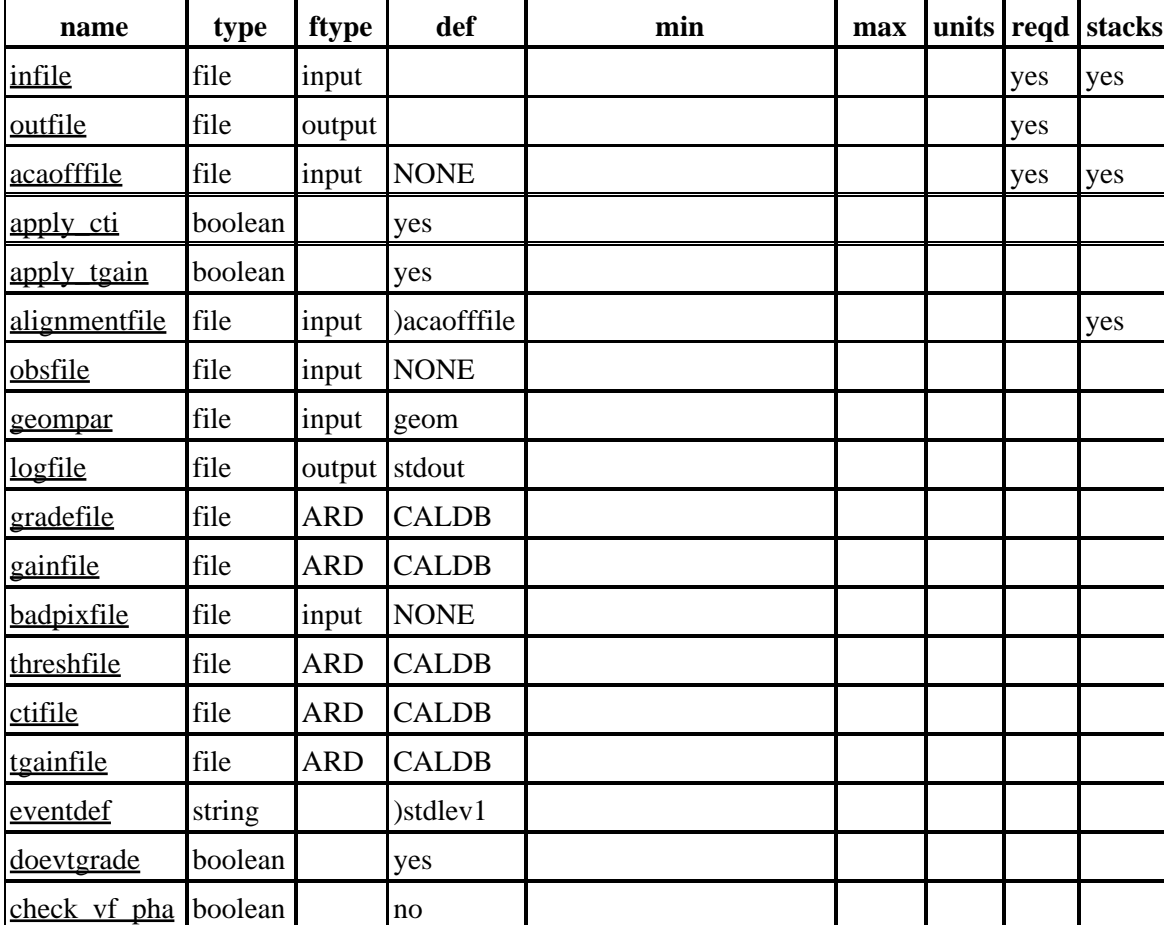

### <span id="page-2-0"></span>**Parameters**

Ahelp: acis\_process\_events − CIAO 3.4

| calc cc times boolean |         | no             |                            |                |           |  |
|-----------------------|---------|----------------|----------------------------|----------------|-----------|--|
| trail                 | real    | 0.027          | $\boldsymbol{0}$           | $\mathbf{1}$   |           |  |
| spthresh              | integer | 13             | $\boldsymbol{0}$           | 4095           | adu       |  |
| time offset           | real    | $\overline{0}$ |                            |                | ${\bf S}$ |  |
| docentroid            | boolean | no             |                            |                |           |  |
| calculate pi          | boolean | yes            |                            |                |           |  |
| pi bin width          | real    | 14.6           | 1.0                        | 100.0          | eV        |  |
| pi num bins           | integer | 1024           | 256                        | 32767          |           |  |
| max cti iter          | integer | 15             | $\mathbf{1}$               | 20             |           |  |
| cti converge          | real    | 0.1            | 0.1                        | $\mathbf{1}$   | adu       |  |
| tstart                | string  | <b>TSTART</b>  |                            |                |           |  |
| tstop                 | string  | <b>TSTOP</b>   |                            |                |           |  |
| clobber               | boolean | no             |                            |                |           |  |
| verbose               | integer | $\overline{0}$ | $\overline{0}$             | $\overline{5}$ |           |  |
| stop                  | string  | sky            | chip tdet det tan sky none |                |           |  |
| instrume              | string  | acis           |                            |                |           |  |
| rand seed             | integer | $\mathbf{1}$   | $\boldsymbol{0}$           |                |           |  |
| rand pha              | boolean | yes            |                            |                |           |  |
| rand pix size real    |         | 0.5            | 0 0.5                      |                | pixel     |  |
| stdlev1               | string  |                |                            |                |           |  |
| grdlev1               | string  |                |                            |                |           |  |
| cclev1                | string  |                |                            |                |           |  |
| ccgrdlev1             | string  |                |                            |                |           |  |

# **Detailed Parameter Descriptions**

### <span id="page-3-0"></span>**Parameter=infile (file required filetype=input stacks=yes)**

Name(s) of the input ACIS event data file(s). All of the columns in the event file that are recognized by acis\_process\_events are read and stored. Depending on the specification of the other acis\_process\_events parameters, the values of some of the input columns may be recomputed. If acis\_process\_events is used to recompute the coordinates TDETX, TDETY, DETX, DETY, X, and Y of an event, the input file should include the columns CCD\_ID, CHIPX, and CHIPY. If acis\_process\_events is used to recompute the columns FLTGRADE and GRADE or ENERGY and PI, the input file should include the columns CCD\_ID, CHIPX and CHIPY (or NODE\_ID or CCDNODE), and PHAS. The columns specified by the parameter eventdef are written to the output file. If these columns are not produced by acis\_process\_events, they should be columns read from the input file. For example, if the output column list includes TIME, CCD\_ID, EXPNO, CHIPX, or CHIPY, the input file should contain these columns. If the input data file is in the FITS format, these columns should be in a FITS extension that has an HDUNAME of EVENTS. A stack of input files may be used but only one output file in produced.

#### <span id="page-4-0"></span>**Parameter=outfile (file required filetype=output)**

Name of the output ACIS event data file. If the output file is a FITS file, it has an extension with an HDUNAME of EVENTS that contains columns with the names and data types specified by the parameter eventdef.

#### <span id="page-4-1"></span>**Parameter=acaofffile (file required filetype=input default=NONE stacks=yes)**

Name of the input parameter file(s) used to compute the sky coordinates X and Y. If more than one input file is used, then the files should be in chronological order. The files should include columns named RA (or X\_OFFSETS), DEC (or Y\_OFFSETS), and ROLL (or ROLL\_OFFSETS). These columns describe the coordinates of the optical axis and the roll of the telescope. Either of the ACIS data products \*\_asol1.fits or \*\_aoff1.fits may be used for this parameter, but the asol1 file is recommended.

#### <span id="page-4-2"></span>**Parameter=apply\_cti (boolean default=yes)**

If apply\_cti=yes, the values of the column PHAS are adjusted to compensate for some of the effects of charge−transfer inefficiency (CTI). Note that it is not possible to double count the adjustment. The adjustment is always performed using the unadjusted values of PHAS. Therefore, if the input event−data file was CTI adjusted, the adjusted values are discarded and recomputed. The adjusted values are saved in the column named PHAS ADJ. This column is not written to the output file unless it is included using the parameter eventdef.

The process involves an iterative estimate of the amount and distribution of charge deposited in the detector for an event based on the amount and distribution of charge read out for the event and the location of the event on a CCD. The maximum number of iterations allowed is specified by the parameter max cti iter. The process ends when the maximum number of iterations is reached or when the change in the amount of charge in each pixel of the 3x3 event island from one iteration to the next is less than the amount specified by the parameter cti\_converge. If the CTI adjustment process has not converged after max\_cti\_iter trials are performed, then the last set of estimated values is copied to the column PHAS\_ADJ and bit 20 (of 0−31) of the column STATUS is set to one. If the parameter doevtgrade=yes, the values of the columns FLTGRADE, GRADE, and PHA are computed using the values in the column PHAS\_ADJ. Otherwise, the values in these columns remain unchanged. If the parameter calculate  $pi=yes$ , the values in the columns ENERGY and PI are computed using the values in the column PHAS\_ADJ. Otherwise, the values in these columns remain unchanged. The computation of the CTI adjusted values of PHAS\_ADJ requires a CTI ARD file to be specified using the parameter ctifile.

If apply cti=no, the CTI adjustment is removed. PHA, ENERGY and PI are recomputed using the unadjusted PHAS values if doevtgrade=yes and calculate pi=yes.

#### <span id="page-4-3"></span>**Parameter=apply\_tgain (boolean default=yes)**

If apply\_tgain=yes, a time−dependent gain adjustment is applied to the values in the column PHA. Since the adjustment is performed using unadjusted pulse heights, it is not possible to double count the time−dependent gain adjustment, even if the input event−data file was adjusted for the effects of the time−dependent gain. If the time−dependent gain adjustment is performed, the CTI−adjustment should also be applied (apply\_cti=yes) since the time−dependent gain is calibrated using CTI−adjusted data. The size of the adjustment is a function of time, location and pulse−height of an event. The original, unadjusted PHA values are written to the column PHA\_RO (i.e. the values of PHA\_RO exclude the CTI and time−dependent gain adjustments). Since the CTI adjustment should be applied, the parameters doevtgrade and calculate pi should be set to "yes" to insure that the values in the columns FLTGRADE, GRADE, PHA, PHA\_RO, ENERGY and PI are computed correctly. The computation of the time−dependent gain adjustment requires a T\_GAIN ARD file to be specified using the parameter tgainfile. If apply tgain=no or tgainfile=none, then no adjustment is applied unless one already had been, in which case the adjustment is removed. The keyword TGAINCOR is set to T or F if apply\_tgain=yes or no, respectively.

#### <span id="page-5-0"></span>**Parameter=alignmentfile (file filetype=input default=)acaofffile stacks=yes)**

This parameter specifies the name(s) of the input file(s) used to compute the sky coordinates X and Y. If more than one input file is used, then the files should be in chronological order. The file should include the columns DY (or STF\_Y), DZ (or STF\_Z), and DTHETA (or STF\_ROLL). These columns describe the motion of the science instrument module (e.g. the ACIS detectors) relative to the telescope. The ACIS data products \*\_asol1.fits, \*\_aoff1.fits, or \*\_soff1.fits may be used for this parameter, but the asol1 file is recommended. Only one output file is produced independent of the number of acaofffiles specified.

#### <span id="page-5-1"></span>**Parameter=obsfile (file filetype=input default=NONE)**

This parameter specifies the name of an input observation parameter file. Some of the information in this file is used to determine the values of various FITS header keywords. If a Level 1 or Level 2 ACIS event data file (\* evt1.fits, \* evt1a.fits, or \* evt2.fits) is used as input to acis process events, this parameter may be specified as NONE, since the keywords in the input event data file are copied to the output event data file.

#### <span id="page-5-2"></span>**Parameter=geompar (file filetype=input default=geom)**

*This parameter specifies the name of an input parameter file, which contains a list of the CALDB files used to compute the coordinates TDETX, TDETY, DETX, DETY, X, and Y (and SKY\_1D for continuous clocking mode data). Those interested in using a specific set of calibration files for the coordinate transformations may copy and edit the file to suit their needs.*

#### <span id="page-5-3"></span>**Parameter=logfile (file filetype=output default=stdout)**

This parameter specifies the name of the destination (e.g. a file or stdout) to which the output messages generated by acis process events are sent. If logfile=stdout, the output is generally sent to the monitor. The amount of messages produced by acis process events is controlled by the parameter verbose.

#### <span id="page-5-4"></span>**Parameter=gradefile (file filetype=ARD default=CALDB)**

This parameter specifies the name of the input file used to determine the value of the GRADE of an event from the value of the FLTGRADE for the event. FLTGRADE is a numeric representation of the charge distribution in a 3 pixel x 3 pixel event island. The valid values of FLTGRADE range from 0 to 255. These 256 values are mapped to only eight GRADEs (i.e. 0 to 7). This mapping is similar to the mapping used for the ASCA mission. Since the computation of the column GRADE requires the column FLTGRADE, the column FLTGRADE is computed if it does not exist in the input event file (even if the parameter doevtgrade=no). The name of the grade file used is written to the keyword named GRD\_FILE in the EVENTS extension of the output file. The ACIS calibration data products are based on data that have  $\text{GRADE} = 0, 2, 3, 4, \text{ or } 6$  using a specific mapping of FLTGRADE to GRADE. Therefore, users should be very cautious about using a non−standard grade−map file.

#### <span id="page-5-5"></span>**Parameter=gainfile (file filetype=ARD default=CALDB)**

This parameter specifies the name of the input file used to compute the value of the ENERGY of an event from the value of the PHA of the event. If gainfile=CALDB, the most recent gain file in the calibration database is used. The calculation of ENERGY is performed only if the parameter calculate pi=yes. If a Level 1 or Level 2 ACIS event data file (\* evt1.fits, \* evt1a.fits, or \* evt2.fits) is used as input to acis process events and calculate\_pi=no, the values in the column ENERGY of the input file are copied to the column ENERGY of the output file. The name of the gain file used is written to the keyword named GAINFILE in the EVENTS extension of the output file.

### <span id="page-6-0"></span>**Parameter=badpixfile (file filetype=input default=NONE)**

This parameter specifies the name of the input file used to set the bits of the column STATUS that are associated with bad pixels and columns. If a pixel or column is included in the file, one or more of the associated bits is set to one for events that occur on the pixel or column. Th[e memo on STATUS bits in bad pixel files](http://space.mit.edu/CXC/docs/docs.html#bpixbits) contains technical details, including a description of what each STATUS bit records.

If events have status bits set in the input event file, then the values are always copied to the same bits in the column STATUS of the output file. If the badpixfile is set to a value other than "NONE" (the default), then only ADDITIONAL status bits can be set in the output file. The inability to unset status bits before reseting them is a known bug that will be fixed in a future release.

The name of the file used is written to the keyword named BPIXFILE in the EVENTS extension of the output file.

#### <span id="page-6-1"></span>**Parameter=threshfile (file filetype=ARD default=CALDB)**

This parameter specifies the name of the input file used to determine the value of the "split threshold" of an event. This threshold is used during the computation of the values of the FLTGRADE and PHA of the event. If threshfile is specified to be something other than NONE, the contents of the threshold file supersede the value of the split threshold specified by the parameter spthresh. However, if threshfile=NONE, the split threshold is specified by spthresh. The ACIS calibration data products are based on data obtained using a specific split threshold. Therefore, users should be very cautious about using a non−standard split threshold file.

#### <span id="page-6-2"></span>**Parameter=ctifile (file filetype=ARD default=CALDB)**

This parameter specifies the name of the input file used to compensate for some of the effects of the charge−transfer inefficiency (CTI). If the parameter ctifile is specified appropriately and the parameter apply cti=yes, the CTI adjusted values of the column PHAS are computed. These values are written to the column PHAS\_ADJ if the column is specified as part of the output via the parameter eventdef. If ctifile=CALDB, the most recent CALDB file appropriate for the input event file(s) is used. The name of the CTI ARD file used is copied to the keyword named CTIFILE. If the CTI adjustment is not performed, CTIFILE=NONE.

#### <span id="page-6-3"></span>**Parameter=tgainfile (file filetype=ARD default=CALDB)**

This parameter specifies the name of the input time−dependent gain adjustment file. If the parameter tgainfile is specified appropriately and the parameter apply\_tgain=yes, the adjustment is applied to the values in the column PHA. If tgainfile=CALDB, the most recent CALDB file appropriate for the input event file(s) is used. The name of the TGAIN ARD file used is copied to the keyword named TGAINFIL. If the TGAIN adjustment is not performed, TGAINFIL=NONE.

#### <span id="page-6-4"></span>**Parameter=eventdef (string default=)stdlev1)**

This parameter specifies the names and data types of the columns in the output event data file. The syntax is data\_type1:column\_name1,data\_type2:column\_name2,... (e.g. d:time,s:ccd\_id,...). The data types recognized by acis\_process\_events include d (double−precision real), f (single−precision real), i (integer), l (long integer), s (short integer), and x (logical). The recognized column names include TIME, CCD\_ID, NODE\_ID, EXPNO, CHIPX, CHIPY, TDETX, TDETY, DETX, DETY, X, Y, SKY\_1D (for continuous−clocking observations), PHAS, PHAS\_ADJ (for CTI–adjusted data), PHA, CORN\_PHA (for graded–mode observations), ENERGY, PI, FLTGRADE, GRADE, and STATUS. Note that s:chip, s:tdet, f:det, and f:sky are equivalent to s:chipx,s:chipy, s:tdetx,s:tdety, f:detx,f:dety, and f:x,f:y, respectively. If the short−hand coordinate specifications are used instead

#### Ahelp: acis\_process\_events − CIAO 3.4

of the long−hand ones, the world coordinate system (WCS) header keyword information is included in the output file. Four pre−defined sets of eventdef strings are included in the parameter file for acis\_process\_events and are described below. One of these may be used by specifying eventdef=")stdlev1", ")grdlev1", ")cclev1", or ")ccgrdlev1". If the output is adjusted for the effects of CTI, the column PHAS ADJ is not included in the output file unless it is specifically specified using "f:phas\_adj" as part of the eventdef string.

#### <span id="page-7-0"></span>**Parameter=doevtgrade (boolean default=yes)**

If doevtgrade=yes, the columns FLTGRADE and PHA are computed. This computation requires the input event data file to include the columns CCD\_ID, NODE\_ID (or CHIPX or CCDNODE), and PHAS.

#### <span id="page-7-1"></span>**Parameter=check\_vf\_pha (boolean default=no)**

If check vf pha=yes, the outer sixteen pixels of a 5 pixel x 5 pixel event island are used to search for potential cosmic−ray background events. If one or more of the pixels are above a threshold, STATUS bit 23 (of 0−31) is set to one. The flagged events may be removed from the output file by using dmcopy (e.g. dmcopy "acisf00732\_000N999\_evt1.fits[events][status=0]" acisf00732\_000N998\_evt1.fits). This procedure is only appropriate for TIMED VFAINT mode data. Users should be cautious when using this procedure because a significant fraction of the source events may be flagged for moderately bright to bright sources.

#### <span id="page-7-2"></span>**Parameter=calc\_cc\_times (boolean default=no)**

If calc\_cc\_times=yes, the TIMEs of arrival of the events are computed using the readout times, the aspect solution information, and the coordinates of the source specified by RA\_TARG and DEC\_TARG. The values of TIME written to the output file are the times of arrival instead of the readout times. If eventdef includes the column TIME\_RO, this column in the output file contains the readout times. This option is only appropriate for continuous−clocking mode data. Users should be sure that the coordinates RA\_TARG and DEC\_TARG are precise to within one 0.5 arcsec before executing acis\_process\_events. Otherwise, the times of arrival may be inaccurate. Since the position of the source on the detector is required to compute the TIMEs of arrival, the parameter stop must be set to sky (the default), det, or tdet.

#### <span id="page-7-3"></span>**Parameter=trail (real default=0.027 min=0 max=1)**

This parameter specifies the fraction of the charge in the central row of pixels of a 5 pixel x 5 pixel event island that is expected to be smeared out or "trailed" to the top row of the event island via charge−transfer inefficiency. The threshold used to determine if one of the outer sixteen pixels of an event has a significant amount of charge in it (i.e. if STATUS bit 23 for the event should be set to one) is the sum of the value specified by the parameter spthresh and the amount of charge trailed (for the top row of the event island). The default value of trail is based on some calibration work and users should be cautious about using other values.

#### <span id="page-7-4"></span>**Parameter=spthresh (integer default=13 min=0 max=4095 units=adu)**

This parameter is used to determine the value of the "split threshold" of an event. This threshold is used during the computation of the values of the FLTGRADE and PHA of the event. If the parameter threshfile is specified to be something other than NONE, the contents of the threshold file supersede the value of the parameter spthresh. The ACIS calibration data products are based on data obtained using a specific split threshold. Therefore, users should be very cautious about using a non−standard split threshold. Note that the columns FLTGRADE and PHA are computed only if doevtgrade=yes and the associated input data dependencies are satisfied.

#### <span id="page-8-0"></span>**Parameter=time\_offset (real default=0 units=s)**

This parameter specifies a time difference in seconds that is added to the time of each event when the event times are compared to the aspect data of the telescope. That is, use of a non−zero time\_offset introduces a phase shift in the dither pattern and result in a change in the values of the coordinates X and Y. The values of TIME that are written to the output file do not have the offset added to them. The TIMEs in the output file are the same as the TIMEs in the input file. The use of this parameter requires an input event data file with a column named TIME. Users should be very cautious about using a time offset other than zero, since the values of the coordinates  $X$  and Y depend on the value of time\_offset.

#### <span id="page-8-1"></span>**Parameter=docentroid (boolean default=no)**

If docentroid=yes, the local maximum of an event in the coordinates CHIPX and CHIPY is computed. In this case, the input data file should include the columns CCD\_ID, CHIPX, CHIPY, and PHAS. The computation also requires the specification of the split threshold. If the parameter threshfile is specified, the value of the split threshold is obtained from the file. Otherwise, the value of the split threshold is determined by the parameter spthresh. The recomputed chip coordinates are used during the computation of the coordinates TDETX, TDETY, DETX, DETY, X, and Y (and SKY 1D for continuous clocking mode data). The recomputed coordinates CHIPX and CHIPY are not written to the output file. The values of the coordinates CHIPX and CHIPY are copied from the input event file to the output event file.

#### <span id="page-8-2"></span>**Parameter=calculate\_pi (boolean default=yes)**

If calculate\_pi=yes, the values of the ENERGY and PI (pulse−height invariant) of an event are computed. The computation of ENERGY requires the input event data file to include the columns CCD\_ID, CHIPX, CHIPY, and PHA. If the column PHA is not in the input event data file, it can be computed by acis process events (see the parameter doevtgrade). The parameter gainfile must be specified. The value of  $PI = int(ENERGY/pi$  bin width)  $+1.$ 

#### <span id="page-8-3"></span>**Parameter=pi\_bin\_width (real default=14.6 min=1.0 max=100.0 units=eV)**

If calculate\_pi=yes (and the appropriate input data dependencies are satisfied), the parameter pi\_bin\_width determines the linear width of each PI bin in eV. For example, if pi\_bin\_width=14.6, events that have ENERGY  $\lt$ 14.6,  $14.6 \leq$  ENERGY  $< 29.2$ , ... yield PI = 1, 2, ...

#### <span id="page-8-4"></span>**Parameter=pi\_num\_bins (integer default=1024 min=256 max=32767)**

If calculate pi=yes (and the appropriate input data dependencies are satisfied), the parameter pi\_num\_bins determines the largest value of PI. (The first PI bin is always one.) For example, if pi\_num\_bins=1024 and the computed value of ENERGY for an event corresponds to a PI value of 1027, the value of PI=1024 for the event.

#### <span id="page-8-5"></span>**Parameter=max\_cti\_iter (integer default=15 min=1 max=20)**

The maximum number of iterations to be performed when trying to satisfy the CTI convergence criterion (defined by cti\_converge). If the CTI adjustment has not converged after the maximum number of iterations, STATUS bit 20 of (0−31) is set to one.

#### <span id="page-8-6"></span>**Parameter=cti\_converge (real default=0.1 min=0.1 max=1 units=adu)**

This parameter specifies the convergence criterion for each CTI−adjusted pixel in adu. The CTI adjustment process continues until the change in the value of PHAS\_ADJ < cti\_converge for every pixel of a 3 pixel x 3 pixel

Parameter=time\_offset (real default=0 units=s) 9

event island (or when the maximum number of iterations is reached).

#### <span id="page-9-0"></span>**Parameter=tstart (string default=TSTART)**

The parameters tstart and tstop are used to determine the chronological sequence of the input files if multiple input files are specified. The parameter tstart specifies the name of the keyword in the input event data file that contains the "begin" time associated with an event file.

#### <span id="page-9-1"></span>**Parameter=tstop (string default=TSTOP)**

The parameters tstart and tstop are used to determine the chronological sequence of the input files if multiple input files are specified. The parameter tstop specifies the name of the keyword in the input event data file that contains the "end" time associated with an event file.

#### <span id="page-9-2"></span>**Parameter=clobber (boolean default=no)**

If clobber=yes and a file exists that has the name specified by the parameter outfile, the existing file is overwritten by acis process events. If clobber=no and a file exists that has the name specified by the parameter outfile, acis process events exits with an error message and the existing file is unchanged.

#### <span id="page-9-3"></span>**Parameter=verbose (integer default=0 min=0 max=5)**

This parameter determines the amount of messages that is generated by acis process events. If verbose=0, essentially no messages are reported. If verbose=5, the largest amount of messages is produced. The messages are directed to the destination specified by the parameter logfile.

#### <span id="page-9-4"></span>**Parameter=stop (string default=sky min=chip|tdet|det|tan|sky|none)**

This parameter determines how many of the coordinates are recomputed. The five possible options are stop=none, chip, tdet, det, and sky. If stop=none or chip, none of the coordinates are recomputed. If stop=tdet, only T mDETX and TDETY are recomputed. If stop=det, TDETX, TDETY, DETX, and DETY are recomputed. If stop=sky, TDETX, TDETY, DETX, DETY, X, and Y are recomputed. For observations performed using continuous−clocking mode, the TIMEs of arrival are computed correctly only if stop=tdet, det, or sky and SKY 1D is computed only if stop=sky.

#### <span id="page-9-5"></span>**Parameter=instrume (string default=acis)**

The parameter instrume is used to determine which set of geometrical detector information is used during the computation of the coordinates TDETX, TDETY, DETX, DETY, X, and Y.

#### <span id="page-9-6"></span>**Parameter=rand\_seed (integer default=1 min=0)**

If the parameter rand  $pix$  size  $> 0.0$ , the parameter rand seed determines the initial seed used when the CHIPX and CHIPY coordinates are randomized during the computation of the coordinates DETX and DETY. This parameter should be non−negative. If rand\_seed=0, the initial seed is derived from the time of the system clock of the computer on which acis process events is run. If acis process events is used more than once on an event file, then the values of the coordinates DETX, DETY, X, and Y (and SKY\_1D for continuous clocking mode data) in the output files are the same if and only if the same positive value of rand\_seed is used each time the tool is executed.

#### <span id="page-10-1"></span>**Parameter=rand\_pha (boolean default=yes)**

If rand pha=yes then the value of ENERGY is computed by adding a uniform random deviate on the range [−0.5,+0.5) adu to the value of PHA and using the specified gain file. Since the value of PI is a linear function of ENERGY, the effects of the randomization affect the value of PI as well. Use of this randomization removes certain aliasing effects that would otherwise be obvious in the PI spectra of bright sources. Note that the value of PHA written to the output file does not include the effects of the randomization. Only the values of ENERGY and PI are modified by the randomization.

#### <span id="page-10-2"></span>**Parameter=rand\_pix\_size (real default=0.5 min=0|0.5 max= units=pixel)**

The parameter rand pix size specifies the maximum offset that is used to randomize the CHIPX and CHIPY coordinates during the computation of the coordinates DETX and DETY. Since the values of the coordinates X and Y (and SKY 1D for continuous clocking mode data) are computed from DETX and DETY, the values of X and Y are also randomized. If rand  $pix$  size=0.5, then the offset that is added to the chip coordinates is in the range from −0.5 to +0.5 pixels. If rand pix size=0.0, the coordinate randomization is disabled.

#### <span id="page-10-3"></span>**Parameter=stdlev1 (string)**

This string specifies one of the four pre−defined sets of column names and data types that can be used to control the information written to the output file. This string is appropriate for timed exposure observations that do not use graded mode. eventdef=")stdlev1" is equivalent to eventdef="{d:time,s:ccd id, s:node\_id,i:expno,s:chip,s:tdet,f:det,f:sky,s:phas,l:pha,l:pha\_ro, f:energy,l:pi,s:fltgrade,s:grade,x:status}".

#### <span id="page-10-4"></span>**Parameter=grdlev1 (string)**

This string specifies one of the four pre−defined sets of column names and data types that can be used to control the information written to the output file. This string is appropriate for timed exposure observations that use graded mode. eventdef=")grdlev1" is equivalent to eventdef="{d:time,s:ccd id,s:node id,i:expno,s:chip, s:tdet,f:det,f:sky,l:pha,l:pha\_ro,s:corn\_pha,f:energy,l:pi, s:fltgrade,s:grade,x:status}".

#### <span id="page-10-5"></span>**Parameter=cclev1 (string)**

This string specifies one of the four pre−defined sets of column names and data types that can be used to control the information written to the output file. This string is appropriate for continuous clocking mode observations that do not use graded mode. eventdef=")cclev1" is equivalent to eventdef="{d:time,s:ccd\_id, s:node\_id,i:expno,s:chip,s:tdet,f:det,f:sky,f:sky\_1d,s:phas,l:pha, l:pha\_ro,f:energy,l:pi,s:fltgrade,s:grade,x:status}".

#### <span id="page-10-6"></span>**Parameter=ccgrdlev1 (string)**

This string specifies one of the four pre−defined sets of column names and data types that can be used to control the information written to the output file. This string is appropriate for continuous clocking mode observations that do not use graded mode. eventdef=")ccgrdlev1" is equivalent to eventdef="{d:time,s:ccd\_id, s:node\_id,i:expno,s:chip,s:tdet,f:det,f:sky,f:sky\_1d,l:pha,l:pha\_ro, s:corn\_pha,f:energy,l:pi,s:fltgrade,s:grade,x:status}".

### <span id="page-10-0"></span>**CHANGES IN CIAO 3.4**

### **Serial CTI**

The CTI–adjustment algorithm now accommodates the newly calibrated serial charge–transfer inefficiency on the backside−illuminated CCDs. This is in addition to the continued support for parallel CTI.

### **Remove a 0.5 adu shift in the pulse heights**

There was a bug in the time−dependent gain algorithm that produced a systematic −0.5 adu (about −2 eV) shift in the pulse−height values. This offset has been removed.

### <span id="page-11-0"></span>**CHANGES IN CIAO 3.3**

### **BPIXFILE header keyword**

If you reprocess your data with a new bad pixel file, acis\_process\_events will update the BPIXFILE header keyword with that filename

### **Aspect solution files**

The tool checks that the aspect solution file(s) are time−ordered. An error is printed if the files are not in chronological order.

### **CTI correction for continuous−clocking (CC) mode data**

The tool now correctly applies the CTI adjustment to CC−mode data. Th[e Continuous Clocking Mode why topic](http://cxc.harvard.edu/ciao/why/ccmode.html) has details about working with CC−mode data.

### <span id="page-11-1"></span>**CHANGES IN CIAO 3.1**

### **ACIS time−dependent gain adjustment**

In the CIAO 3.1 release, this tool has been modified to include a time−dependent gain adjustment, which is now applied to all data by default. This adjustment is necessary because the "effective gains" of the detectors are drifting with time as the result of an increasing CTI. The [Time−Dependent ACIS Gain Correction thread](http://cxc.harvard.edu/ciao/threads/acistimegain/) has more information.

Two new parameters have been added so that this adjustment may be applied: apply tgain and tgainfile. In addition, the eventdefs now include "l:pha\_ro". This column is required and includes the original PHA values before the CTI and time−dependent gain adjustments are applied.

# <span id="page-11-2"></span>**Bugs**

See th[e bugs page for this tool](http://cxc.harvard.edu/ciao/bugs/acis_process_events.html) on the CIAO website for an up−to−date listing of known bugs.

## <span id="page-11-3"></span>**See Also**

*chandra*

#### eventdef, level

*tools*

acis\_build\_badpix, acis\_classify\_hotpix, acis\_detect\_afterglow, acis\_find\_hotpix, acis\_run\_hotpix, acisreadcorr, axbary, destreak, hrc\_process\_events, reproject\_aspect, reproject\_events, sso\_freeze, tg\_resolve\_events, wcs\_match

The Chandra X−Ray Center (CXC) is operated for NASA by the Smithsonian Astrophysical Observatory. 60 Garden Street, Cambridge, MA 02138 USA. Smithsonian Institution, Copyright © 1998−2006. All rights reserved.

URL: [http://cxc.harvard.edu/ciao3.4/acis\\_process\\_events.html](http://cxc.harvard.edu/ciao3.4/acis_process_events.html) Last modified: December 2006